## **Verification of Pay Award Letter**

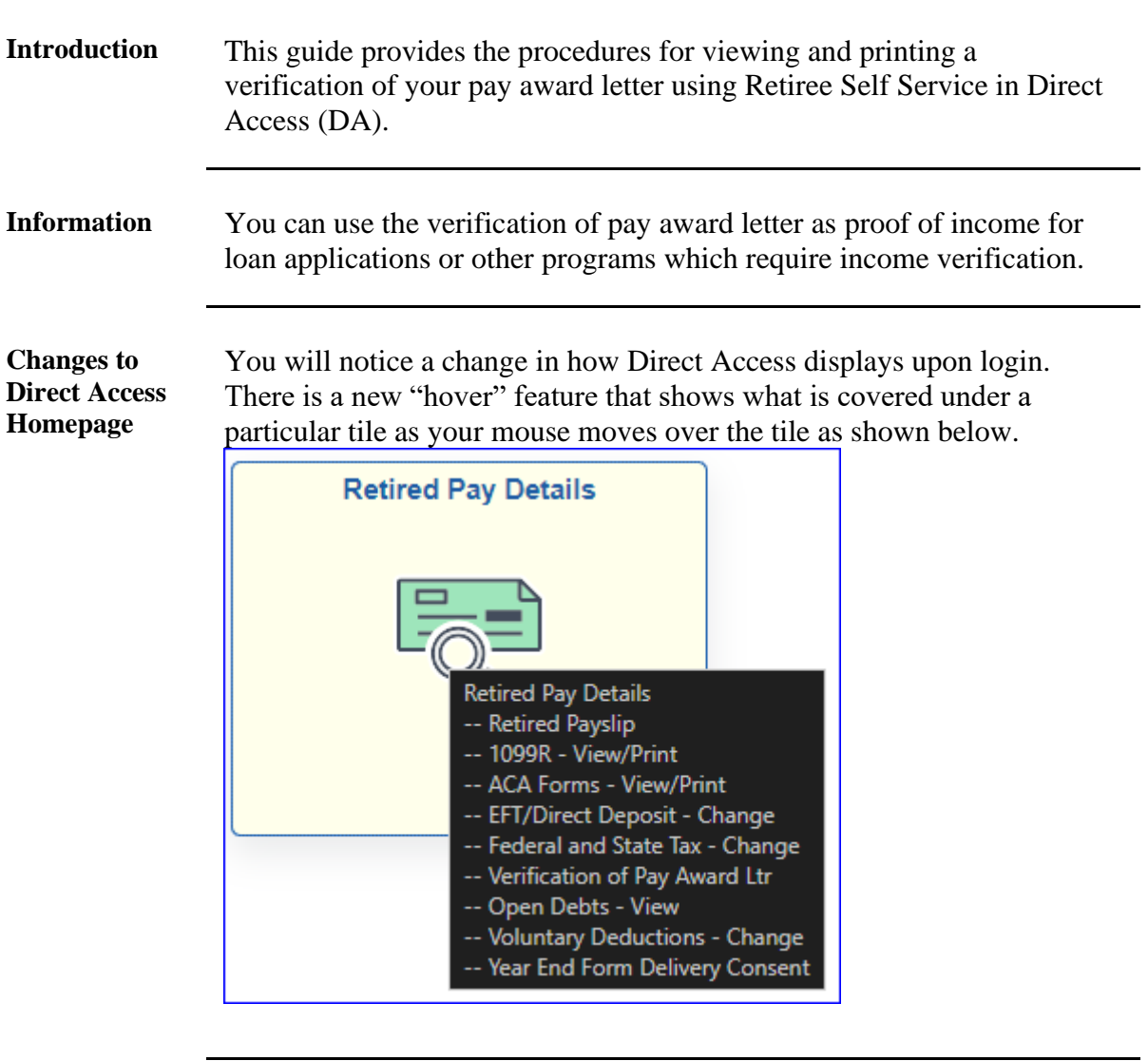

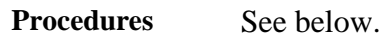

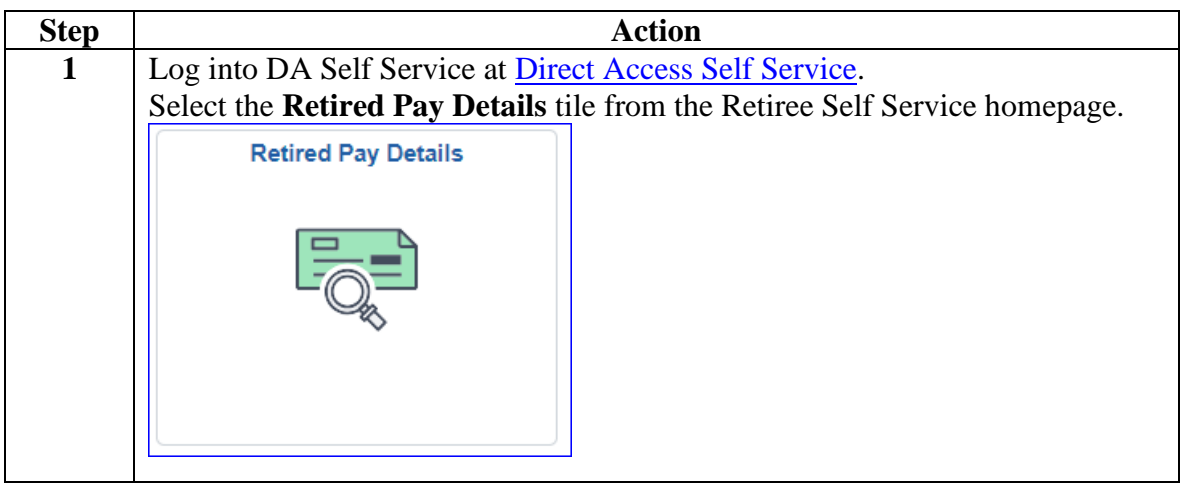

*Continued on next page*

## **Verification of Pay Award Letter, Continued**

**Procedures**,

continued

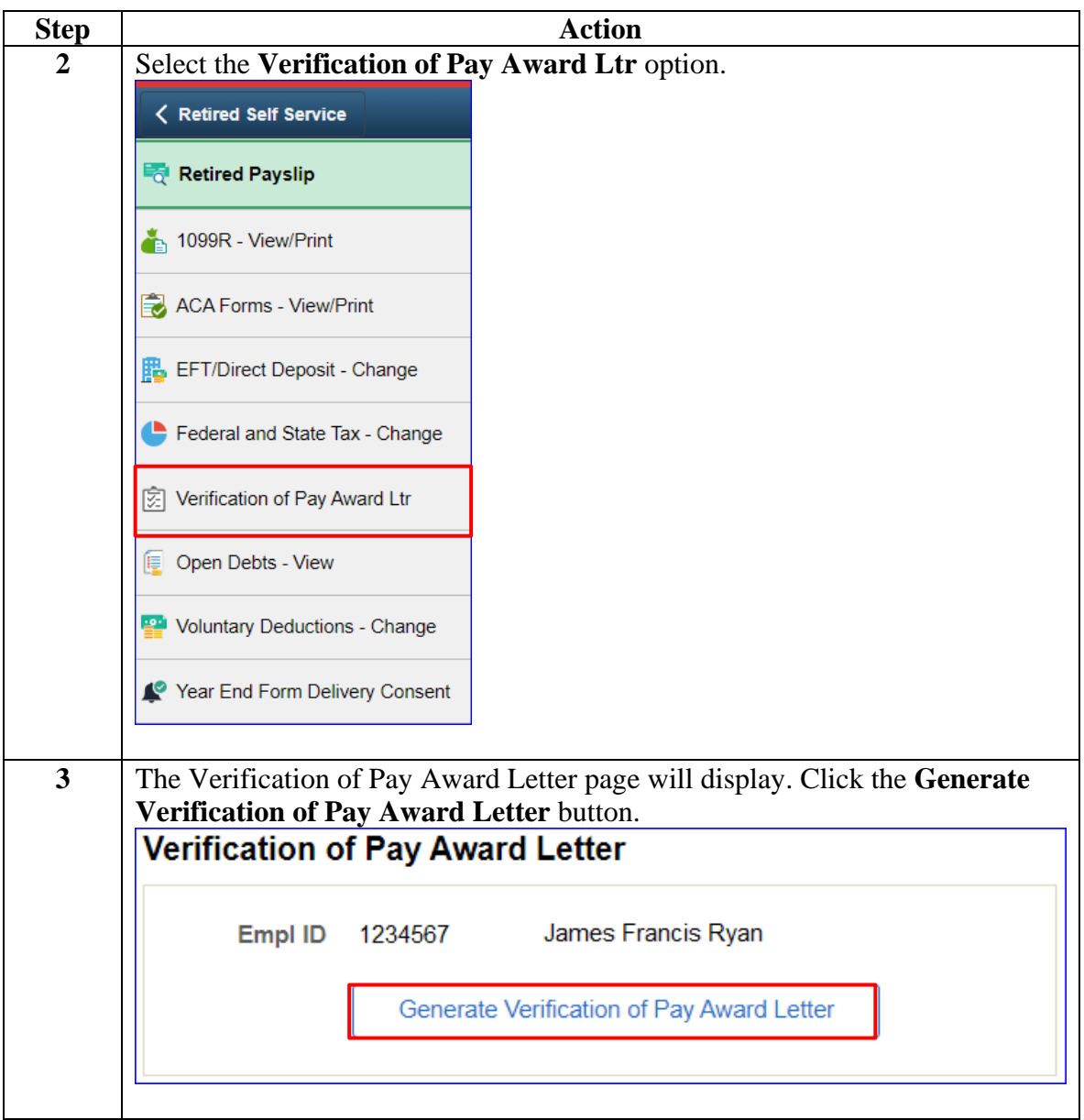

*Continued on next page*

## **Verification of Pay Award Letter, Continued**

## **Procedures**,

continued

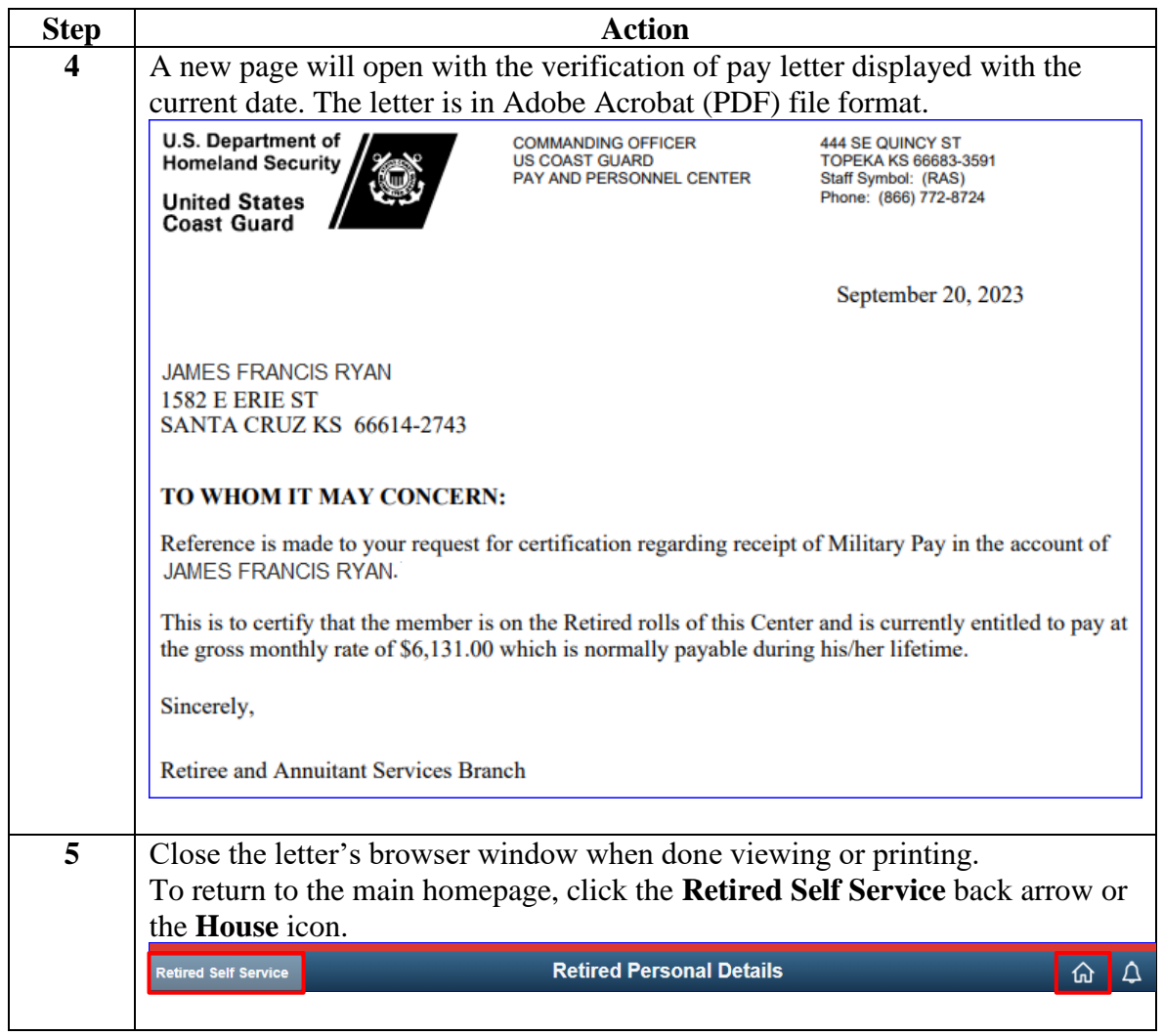